# 為什麼show ip ospf neighbor命令顯示處於Init狀 態的鄰居?

### 目錄

[簡介](#page-0-0) [必要條件](#page-0-1) [需求](#page-0-2) [採用元件](#page-0-3) [慣例](#page-0-4) [問題](#page-0-5) [鄰居停滯在Init狀態的可能原因和解決方案](#page-1-0) [相關資訊](#page-1-1)

# <span id="page-0-0"></span>簡介

本檔案將說明show ip ospf neighbor命令顯示處於初始狀態的開放最短路徑優先(OSPF)鄰居的可能 原因和解決方案。

# <span id="page-0-1"></span>必要條件

#### <span id="page-0-2"></span>需求

本文件沒有特定需求。

#### <span id="page-0-3"></span>採用元件

本文件所述內容不限於特定軟體和硬體版本。

#### <span id="page-0-4"></span>慣例

如需文件慣例的詳細資訊,請參閱<mark>[思科技術提示慣例。](http://www.cisco.com/en/US/tech/tk801/tk36/technologies_tech_note09186a0080121ac5.shtml)</mark>

### <span id="page-0-5"></span>問題

請檢視show ip ospf neighbor命令的輸出示例:

router2#**show ip ospf neighbor**

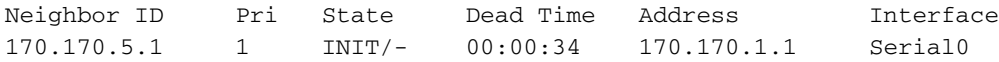

在此輸出範例中, init狀態表示router-2看到來自鄰居的hello封包,但雙向通訊尚未建立。Cisco路 由器在其hello資料包的neighbor欄位中包含處於init(或更高)狀態的所有鄰居的路由器ID。要與鄰 居建立雙向通訊,路由器還必須在鄰居的hello資料包的neighbor欄位中看到自己的路由器ID。換句 話說,鄰居處於init狀態的路由器已收到鄰居發來的hello資料包,但在鄰居的hello資料包中看不到自 己的路由器ID。在這種情況下,如果路由器沒有連續收到四條hello,它將斷開會話,OSPF鄰接關 係將關閉。

### <span id="page-1-0"></span>鄰居停滯在Init狀態的可能原因和解決方案

本地路由器沒有列在鄰居的hello資料包中的最可能原因是鄰居沒有收到來自本地路由器的hello資料 包。可能的原因包括:

- 使用**ping**和**traceroute**命令驗證路由器之間的鏈路是否正常運行。如果路由器之間的ping不成功 ,則說明鏈路工作不正常,您需要排除故障。請參閱與您使用的第2層技術(例如ISDN、乙太 網路、ATM等)相關的疑難排解頁面。
- 如果鄰居的介面上定義了任何訪問清單,則輸入訪問清單中必須允許目標IP為224.0.0.5。 OSPF hello資料包的目的地址為224.0.0.5(所有ospf路由器組播地址)。
- 可能存在影響組播資料包到達相鄰路由器的第二層或配置問題。您可以在組播地址224.0.0.5上 使用ping命令測試此情況,並確認從相鄰路由器收到響應。 在幀中繼、X.25和ISDN等非廣播介 質中,第2層和IP地址之間需要對映。在靜態對映的情況下(例如,介面級別frame-relay map ip 1.1.1.1 100 broadcast或dialer map ip 1.1.1.1 broadcast name router1 55346命令), 必須配置 關鍵字broadcast,以避免每次OSPF嘗試傳送組播hello資料包時封裝失敗。與存取清單一起使 用的debug ip packet detail命令會顯示是否存在任何封裝失敗。
- 兩端均未啟用身份驗證。未啟用身份驗證的路由器仍會處理來自鄰居的hello資料包,並發現鄰 居處於init狀態。若要更正此問題,請在兩端啟用身份驗證。
- 如果運行的是Cisco IOS®軟體版本11.1.9或更低版本,請檢查**show ip ospf interface**命令的輸出 是否存在差異,例如:

Neighbor Count is 0, Adjacent neighbor count is 1

• 如果OSPF相鄰鄰居計數大於鄰居計數,則鄰居清單可能已損壞。如需詳細資訊,請參閱 Cisco錯誤ID [CSCdj01682](http://www.cisco.com/cgi-bin/Support/Bugtool/onebug.pl?bugid=CSCdj01682)(僅[限註冊](http://tools.cisco.com/RPF/register/register.do)客戶)。

# <span id="page-1-1"></span>相關資訊

- [OSPF鄰居問題說明](http://www.cisco.com/en/US/tech/tk365/technologies_tech_note09186a0080094050.shtml?referring_site=bodynav)
- [開放最短路徑優先\(OSPF\)簡介](http://www.cisco.com/en/US/tech/tk365/tk480/tsd_technology_support_sub-protocol_home.html?referring_site=bodynav)
- [技術支援 Cisco Systems](http://www.cisco.com/cisco/web/support/index.html?referring_site=bodynav)